## Stable Isotopes: Name\_

[https://phet.colorado.edu/sims/html/build-an-atom/latest/build-an-atom\\_en.html](https://phet.colorado.edu/sims/html/build-an-atom/latest/build-an-atom_en.html)

You will be using the Phet simulation, "build an atom" if the canvas link does not work, use the link above. Click on the lithium box labeled SYMBOLS to begin

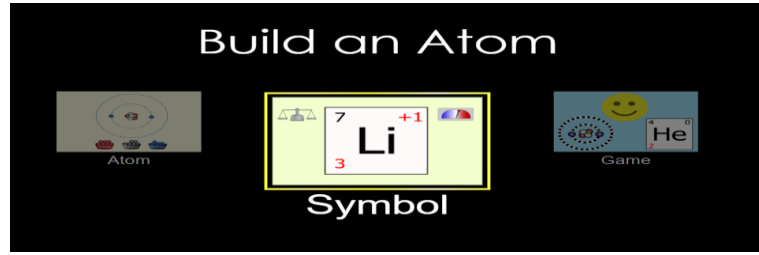

- 1. Add one **proton**.
	- **a.** Where in the atom does it go?
	- **b.** What is the symbol of the element?
	- **c.** What is the mass?
	- **d.** What is the charge?
- 2. Add one **neutron**.
	- **a.** Where in the atom does it go?
	- **b.** What is the symbol of the element?
	- **c.** What is the mass?
	- **d.** What is the charge?
- 3. Add one **electron**.
	- **a.** Where in the atom does it go?
	- **b.** What is the symbol of the element?
	- **c.** What is the mass?
	- **d.** What is the charge?
- 4. Click the STABLE/UNSTABLE box at the bottom. Is this isotope stable or unstable?

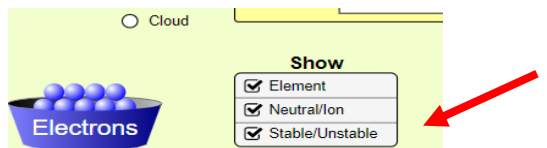

- 5. Take the number of protons divided by number of neutrons, what does it equal:  $p/n =$
- 6. Add one more **neutron**.
	- **a.** Is the atom still stable?
	- **b.** What is the value of  $p/n$ ?  $p/n =$

## Stable Isotopes: Name\_

[https://phet.colorado.edu/sims/html/build-an-atom/latest/build-an-atom\\_en.html](https://phet.colorado.edu/sims/html/build-an-atom/latest/build-an-atom_en.html)

- 7. Add one more **proton**.
	- **a.** What element is formed?
	- **b.** What is the symbol of the element?
	- **c.** What is the mass?
	- **d.** What is the charge?
	- **e.** Is the atom stable?
	- **f.** What is the value of  $p/n$ ?  $p/n =$
- 8. Add one more **proton**.
	- **a.** What element is formed?
	- **b.** What is the symbol of the element?
	- **c.** What is the mass?
	- **d.** What is the charge?
	- **e.** Is the atom stable?
	- **f.** What is the value of  $p/n$ ?  $p/n =$
- 9. Add more **electron**. Does the number of electron determine if an atom is stable?

## 10. Add one more **neutron**.

- **a.** Is the atom stable?
- **b.** What is the value of  $p/n$ ?  $p/n =$
- 11. Build an isotope of fluorine that **is stable**
	- **a.** How many protons?
	- **b.** How many neutrons?
	- **c.** What is the value of  $p/n$ ?  $p/n =$
- 12. What determines the **mass** of the isotope?
- 13. What determines what **element** it is?
- 14. What determines if an isotope is **stable**?